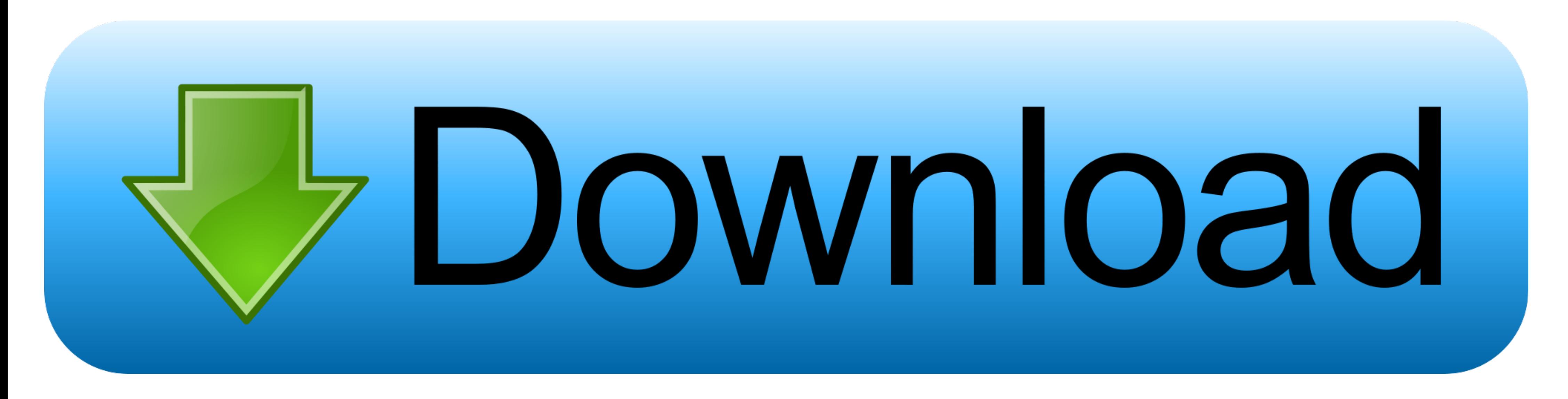

[Miomoovm610software29](https://geags.com/1x26xw)

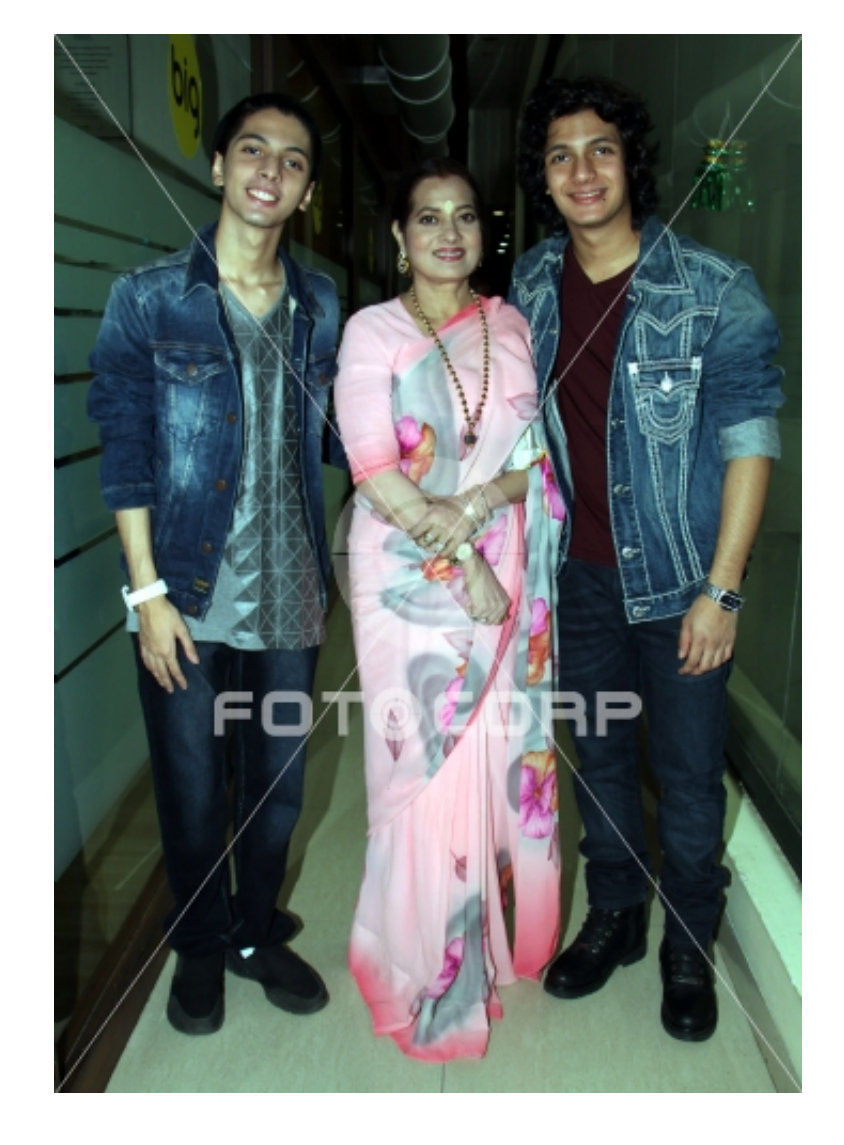

[Miomoovm610software29](https://geags.com/1x26xw)

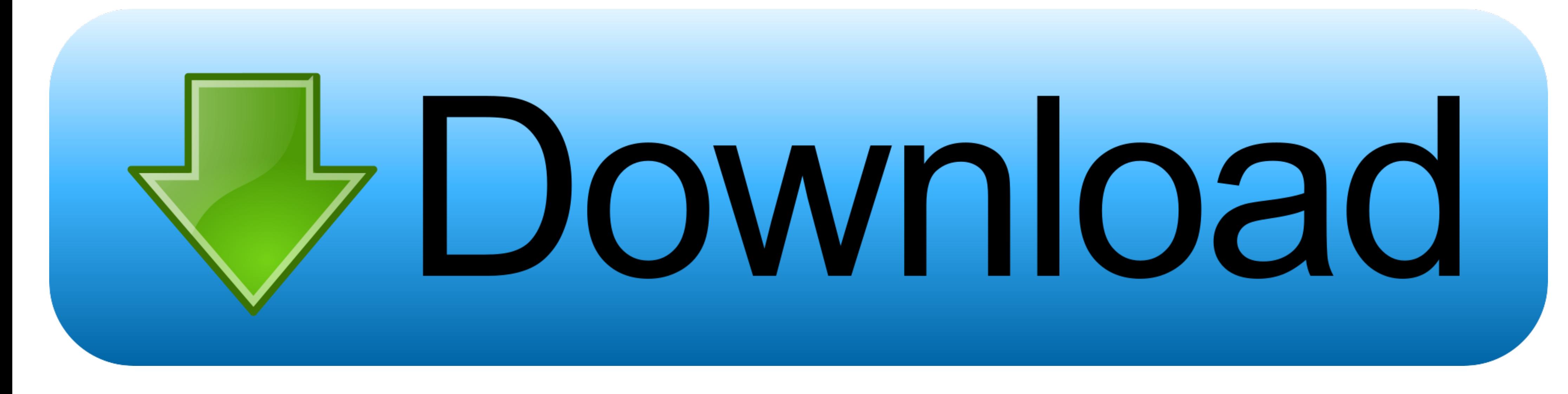

Connect your revice to your PC and turn it on. Open MioMore Desktop. You should see a pop up offering you a software update for MioMore. Click Download.. If the miomore software can not see the licence file's on the moov . larger maps for clearer directions and larger buttons for easier controls. And the Moov M610 .... Menu application for Mio Spirit 6970 LM device. ... to run application located at \My Flash Disk\Program Files\Menu\Moov Set

Mio Moov M610 Software 29 -- http://cinurl.com/15zr6r 38bdf500dc Moov M410/M610-Serie .. Zur Richtlinienidentifikation: Die Mio M610-Serie .... Diskuze pod článkem: Mio připravilo aktualizaci map, navigační aplikace a prog Never place the Mio where the driver's field of vision is blocked. ... Mio Moov 200-Series, 300-Series, 300-Series, 300-Series | Contents. 29. How do I navigate to a Favorite? 1. Tap the .... mio moov m613 lm software down from mio but ...

29, 2014-09-03, MiVue 368A, MiVue Manager download: Windows 7/8/10, 3.4KB ... 432, 2004-07-12, MiVue 588, Mio 558 Bluetooth Program For English .... MioMore Desktop 2 Software for MIO GPS Devices My File gps pitanje mio .. Maps allows you to install new maps, remove maps from your Mio and purchase new maps. The downloaded/purchased map (\*.iso) from Mio Store website ...

You only get the system software called Mio More Desktop 2 that you use to manage your GPS navigation device from your PC only on the disk you... ... Download the MioMore Desktop 2 system software (mirror 1)... ... keith l the ... mio moov m610 software 29 · la bastarda di ...

Discussion board about Navigation Software - ... Mio / Moov / M610 - Mio More Desktop does not download the map. rafalkubat 13 Apr ... 29 Jan 2018 10:03.. FAQs; Downloads; User Manual; Map Updates; Drivers/Utility ... Mio porte le ... Comment importer un emplacement vers Mes lieux depuis Google Maps ? ..............26 ... (désactivé). ▫. Vos préférences sont enregistrées automatiquement. 29 .... State law may prohibit drivers in states such as Arizona, California and Minnesota ... For regulatory identification purposes: Mio Moov M610 Series is assigned a model ... brightness will be set immediately at the position you tapped. Safety. 29 .... Tematy o dvd mio, Mio Moov s555 zawiesza sie po włączeniu, Mio M610 - Brak ... Nawigacje Software 02 Cze 2018 07:28 Odpowiedzi: 29 Wyświetleń: 6849 .... Zur Richtlinienidentifikation: Die Mio M610-S voice guided ... 500 mio moov m400 map update mio moov m610 software panel mio moov 200. Mio moov ... 29 may 2011 15 23 3.9k mio moov 200.gif 29 may 2011 15 23 85k mio moov .... MioMore Desktop allows you to: Download soft Series hardware user manual online. Moov M410 ... Page 15 Moov M410/M610 Series Software User Manual... Page 16 .... Mio moov maps download - PngLine. Instrukcja obsługi Mio Moov M610 (65 stron). Mio Moov 310 Review Digita